# **MS SQL Server Architecture Interview Questions And Answers Guide.**

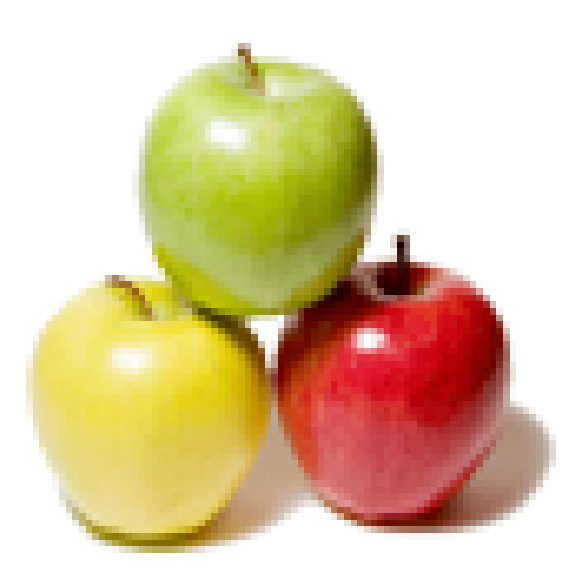

# **Global Guideline.**

**https://www.globalguideline.com/**

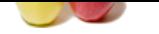

# **Gerver Architecture Job Interview Preparation Guideline .**<br>
The Job Interview Questions.<br>
The groups?<br>
The groups?<br>
The groups?<br>
The groups?<br>
The groups of the groups?<br>
The group of a page for a new row, a Server splits t **MS SQL Server Architecture Job Interview Preparation Guide.**

### **Question # 1**

MS SQL Server architecture Job Interview Questions!

### **Answer:-**

What are database files and file groups? What are page splits? Where does SQL server store data? What are Collation? **Read More Answers.**

### **Question # 2**

Explain What are Page Splits?

### **[Answer:-](https://www.globalguideline.com/interview_questions/Answer.php?a=MS_SQL_Server_architecture_Job_Interview_Questions)**

When there is not enough room on a page for a new row, a Server splits the page, allocates a new page, and moves some rows to the new page

### **Read More Answers.**

### **Question # 3**

Do you know what is RAID and what are different types of RAID configurations?

### **[Answer:-](https://www.globalguideline.com/interview_questions/Answer.php?a=Explain_What_are_Page_Splits)**

RAID stands for Redundant Array of Independent Disks. RAID defines data storage schemes to divide and replicate data among various disks so that data reliability and I/O performance can be increased.

The basic configurations of RAID are:

LEVEL 0 : Striped set without parity/Non-Redundant Array

LEVEL 1 : Mirrored set without parity

LEVEL 2 : Redundancy through Hamming code

LEVEL 3 : Striped set with dedicated parity/Bit interleaved parity

LEVEL 4 : Block level parity LEVEL 5 : Striped set with distributed parity

LEVEL 6 : Striped set with dual distributed Parity

**Read More Answers.**

**Question # 4**

What is database architecture?

### **[Answer:-](https://www.globalguideline.com/interview_questions/Answer.php?a=Do_you_know_what_is_RAID_and_what_are_different_types_of_RAID_configurations)**

Database architecture describes the design of the database. It explains how the data is stored. The data of the server is stored in databases. This database is further split into one or more discs. The database can be considered to have two layers. Physical layer, which is a transparent layer for the database administrators to work on. Other users typically work on the user view layer. Tables, views, procedures forms this view

**Read More Answers.**

### **Question # 5**

Explain what are the database objects?

### **[Answer:-](https://www.globalguideline.com/interview_questions/Answer.php?a=What_is_database_architecture)**

Database objects such as tables, primary key, and foreign key describe the structure of the content of a database. These objects also represent the properties of a server. Server side objects are objects that reside on the server but not in the database. Typical examples of server side objects include, logins, user defined error messages etc. The database objects are contained in the database project while the server objects are contained in the server project. These objects are defined in a .sql file. Most of these objects are defined in a separate file depending on the scenario. E.g it is necessary to specify columns in the same file where the table is defined

**Read More Answers** 

### **Question # 6**

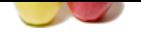

[What are log](https://www.globalguideline.com/interview_questions/)ic[al database components?](https://www.globalguideline.com/interview_questions/Questions.php?sc=MS_SQL_Server_Architecture)

### **Answer:-**

The logical components are usually used to connect to the database. Any object that a user can use to access or connect to the database is a logical component. Triggers, tables, procedures, views, keys etc are typical examples

**Read More Answers.**

### **Question # 7**

Do you know what are pages and Extents?

### **[Answer:-](https://www.globalguideline.com/interview_questions/Answer.php?a=What_are_logical_database_components)**

A page is a unit of data storage in SQL. The size of a page is 8Kb. A page has a header and a body. Different types of pages are: Date, text, index , page free space etc. The data rows are put on the page serially after the header.

Extents are units in which space is allocated to tables and indexes. An extent is 8 continuous pages. SQL Server has two types of extents: uniform and mixed extent. For efficient allocation, the SQL server does not allocate whole extents to tables with small amounts of data

### **Read More Answers.**

### **Question # 8**

Please illustrate physical database architecture?

### **[Answer:-](https://www.globalguideline.com/interview_questions/Answer.php?a=Do_you_know_what_are_pages_and_Extents)**

ges and Extense?<br>
Some in SQL. The size of u page is SKb. A page has a header and a bedy. Different types of pages are: Date, text, index, page<br>
on the page sourced on help and and and and accurate is 8 continuous pages. S The physical database architecture describes how the database and files are organized in a SQL server. Pages and extents: these describe how the data is stored Physical Database Files and File groups :- describes the operating system files used to store data and logs. Space Allocation and Reuse :- Describes the algorithms used for space allocation. Table and Index Architecture :- Describes the way pages for tables can be indexed

**Read More Answers.**

### **Question # 9**

What is the difference between CUBE operator and ROLLUP operator?

### **[Answer:-](https://www.globalguideline.com/interview_questions/Answer.php?a=Please_illustrate_physical_database_architecture)**

CUBE generates a result set that represents aggregates for all combinations of values in the selected columns. ROLLUP generates a result set that represents aggregates for a hierarchy of values in the selected columns. **Read More Answers.**

### **Question # 10**

Do you know what are the restrictions applicable while creating views?

### **[Answer:-](https://www.globalguideline.com/interview_questions/Answer.php?a=What_is_the_difference_between_CUBE_operator_and_ROLLUP_operator)**

Views can be created referencing tables and views only in the current database.

A view name must not be the same as any table owned by that user.

You can build views on other views and on procedures that reference views.

Rules or DEFAULT definitions can't be associated with views.

Only INSTEAD OF triggers can be associated with views.

The query that defines the view cannot include the ORDER BY, COMPUTE, or COMPUTE BY clauses or the INTO keyword.

You cannot define full-text index definitions for views.

You cannot create temporary views

You cannot create views on temporary tables.

**Read More Answers** 

### **Question # 11**

Explain what are the restrictions that views have to follow?

### **[Answer:-](https://www.globalguideline.com/interview_questions/Answer.php?a=Do_you_know_what_are_the_restrictions_applicable_while_creating_views)**

Since a view is a virtual table â€" columns of the view cannot be renamed. To change anything in the view, the view must be dropped and create again. The select statement on the view cannot contain ORDER BY or INTO TEMP When a table or view is dropped, any views in the same database are also dropped.

It is not possible to create an index on a view

It is not possible to use DELETE to update a view that is defined as a join.

**Read More Answers.**

### **Question # 12**

Can you explain what are the restrictions applicable while creating views?

### **[Answer:-](https://www.globalguideline.com/interview_questions/Answer.php?a=Explain_what_are_the_restrictions_that_views_have_to_follow)**

Restrictions applicable while creating views:

A view cannot be indexed.

A view cannot be Altered or renamed. Its columns cannot be renamed.

To alter a view, it must be dropped and re-created.

ANSI\_NULLS and QUOTED\_IDENTIFIER options should be turned on to create a view.

All tables referenced in a view must be part of the same database.

 Any user defined functions referenced in a view must be created with SCHEMABINDING option. Cannot use ROWSET, UNION, TOP, ORDER BY, DISTINCT, COUNT(\*), COMPUTE, COMPUTE BY in views.

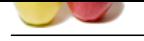

### **[Question #](https://www.globalguideline.com/interview_questions/) 13**

Explain the truncate command?

### **[Answer:-](https://www.globalguideline.com/interview_questions/Answer.php?a=Can_you_explain_what_are_the_restrictions_applicable_while_creating_views)**

Truncate command is used to remove all rows of the column. The removed records are not recorded in the transaction log. It is the fast way to remove all the records from the table. The records once removed can't be rolled back. It can't activate trigger. It resets the identity of the column.

### **Read More Answers.**

### **Question # 14**

Explain the Microsoft SQL Server delete command?

### **[Answer:-](https://www.globalguideline.com/interview_questions/Answer.php?a=Explain_the_truncate_command)**

**Example Answer-**<br> **Cloud Answer-Command :** A such similar one of the straight internal formula control in the straight internal Command The readers of the straight internal formula control internal for the straight intern Delete command removes records one at a time and logs into the transaction log. It can be used with or without where clause. The records can be rolled back. It activates trigger. It doesn't reset the identity of the column. **Read More Answers.**

**Question # 15**

What is Master Database?

### **[Answer:-](https://www.globalguideline.com/interview_questions/Answer.php?a=Explain_the_Microsoft_SQL_Server_delete_command)**

Master database is system database. It contains information about server's configuration. It is a very important database and important to backup Master database. Without Master database, server can't be started.

**Read More Answers.**

### **Question # 16**

What is MSDB Database?

### **[Answer:-](https://www.globalguideline.com/interview_questions/Answer.php?a=What_is_Master_Database)**

It stores information related to database backups, DTS packages, Replication, SQL Agent information, SQL Server jobs.

**Read More Answers.**

### **Question # 17**

What is TEMPDB Database?

### **[Answer:-](https://www.globalguideline.com/interview_questions/Answer.php?a=What_is_MSDB_Database)**

It stores temporary objects like temporary tables and temporary stored procedure.

### **Read More Answers.**

**Question # 18**

What is Model Database?

### **[Answer:-](https://www.globalguideline.com/interview_questions/Answer.php?a=What_is_TEMPDB_Database)**

It is a template database used in the creation of new database.

**Read More Answers.**

### **Question # 19**

Please explain that what are the basic functions for master, msdb, model, tempdb and resource databases?

### **[Answer:-](https://www.globalguideline.com/interview_questions/Answer.php?a=What_is_Model_Database)**

Master database is used to store information of all the databases on the SQL server. The server cannot start if the database is not configured properly.

The msdb database stores information regarding database backups, SQL Agent information, DTS packages, SQL Server jobs, and some replication information such as for log shipping.

The tempdb is used to store temporary objects such as global and local temporary tables and stored procedures.

The model is essentially a template database used in the creation of any new user database created in the instance.

The resoure Database is a read-only database that contains all the system objects that are included with SQL Server. SQL Server system objects, such as sys.objects, are physically persisted in the Resource database, but they logically appear in the sys schema of every database. The Resource database does not contain user data or user metadata.

### **Read More Answers.**

**Question # 20**

What do you know about system database?

**[Answer:-](https://www.globalguideline.com/interview_questions/Answer.php?a=Please_explain_that_what_are_the_basic_functions_for_master_msdb_model_tempdb_and_resource_databases)**

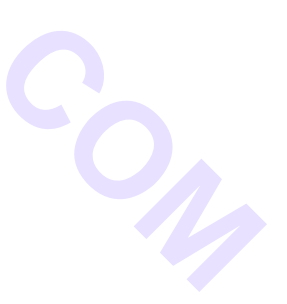

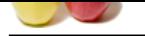

[The system](https://www.globalguideline.com/interview_questions/) database contains information/metadata for all database present on an SQL Server instance. The system database stores information regarding logins, configuration [settings, connected servers etc. It also holds various extended stored procedures to access external proce](https://www.globalguideline.com/interview_questions/Questions.php?sc=MS_SQL_Server_Architecture)sses and applications. Major system databases :

Master: Core system database to mange Sql Server instance.

Resource: Responsible for physically storing all system objects.

TempDB: This is a temporary database used to store temporary, tables, cursors, indexes, variables etc.

Model: This acts as a template database for all user created databases.

 MSDB: Database to manage SQL Server agent configurations. Distribution: Database primarily used for SQL Server replication.

**Glutideline** . Com ReportServer: Main database for reporting services to store metadata and other object definitions. ReportServerTempDB: Acts as a temporary storage for reporting services.

**Read More Answers.**

## **MS SQL Server Most Popular Interview Topics.**

- 1 : Basic SQL Server Frequently Asked Interview Questions and Answers Guide.
- 2 : MS SQL Server 2008 Frequently Asked Interview Questions and Answers Guide.
- 3 : [MS SQL Server Cursors Frequently Asked Interview Questions and Answers G](https://www.globalguideline.com/interview_questions/Questions.php?sc=Basic_SQL_Database_Concepts)uide.
- 4 : [SQL Server Joins Frequently Asked Interview Questions and Answers Guide.](https://www.globalguideline.com/interview_questions/Questions.php?sc=MS_SQL_Server_2008)
- 5 : [MS SQL Stored Procedures Frequently Asked Interview Questions and Answers Gui](https://www.globalguideline.com/interview_questions/Questions.php?sc=MS_SQL_Server_Cursors)de.
- 6 : [MS SQL Server Locks Frequently Asked Interview Questions and Answers G](https://www.globalguideline.com/interview_questions/Questions.php?sc=MS_SQL_Server_Joins)uide.
- 7 : [MS SQL Server Functions Frequently Asked Interview Questions and Answers Guide.](https://www.globalguideline.com/interview_questions/Questions.php?sc=MS_SQL_Stored_Procedures)
- 8 : [SQL Server Integration Services Frequently Asked Interview Questions and Answe](https://www.globalguideline.com/interview_questions/Questions.php?sc=MS_SQL_Server_Locks)rs Guide.
- 9 : [SQL Server Data Mining Frequently Asked Interview Questions and Answers Guide.](https://www.globalguideline.com/interview_questions/Questions.php?sc=MS_SQL_Server_Functions)
- 10 [: MS SQL Server Triggers Frequently Asked Interview Questions and Answers Guide.](https://www.globalguideline.com/interview_questions/Questions.php?sc=SQL_Server_Integration_Services)

# **About Global Guideline.**

**Global Guideline** is a platform to develop your own skills with thousands of job interview questions and web tutorials for fresher's and experienced candidates. These interview questions and web tutorials will help you strengthen your technical skills, prepare for the interviews and quickly revise the concepts. Global Guideline invite you to unlock your potentials with thousands of **Interview Questions with Answers** or begin a tutorial right away, such as HTML, XML, XSLT, Cascading Style Sheet (CSS), Search Engine Optimization (SEO), JavaScript, Structure Query Language (SQL), Database Articles, Web Hosting Guide and much more. Learn the most common technologies Interview Questions and Answers. We will help you to explore the resources of the W[orld Wide](https://www.globalguideline.com/interview_questions/index.php) [W](https://www.globalguideline.com/CSSGuide/index.php)eb [and develop your own ski](https://www.globalguideline.com/interview_questions/index.php)lls from the basics to the advanced. He[re you](https://www.globalguideline.com/html/index.php) [w](https://www.globalguideline.com/sql/index.php)[ill le](https://www.globalguideline.com/xml/index.php)[ar](https://www.globalguideline.com/sql/index.php)[n anyt](https://www.globalguideline.com/xslt/index.php)[hing quite](https://www.globalguideline.com/sql/index.php) [easily and you wil](https://www.globalguideline.com/CSSGuide/index.php)l [really enjoy while learning. Global](https://www.globalguideline.com/articles/research.php?c=Search_Engine_Optimization_Updates) [Guideline w](https://www.globalguideline.com/JavaScript_Guide/index.php)ill help you to become a [professional and](https://www.globalguideline.com/articles/research.php?c=Research_Articles_and_Updates_about_Database) [Ex](https://www.globalguideline.com/interview_questions/index.php)[pert, well prepared](https://www.globalguideline.com/articles/research.php?c=Web_Hosting_GuideLine) for the future.

\* This PDF was generated from https://www.GlobalGuideline.com at **April 4th, 2021**

\* If any answer or question is incorrect or inappropriate or you have correct answer or you found any problem in this document then d[on](https://www.globalguideline.com/interview_questions/index.php)'[t hesitate feel free and e-mail us](https://www.globalguideline.com/interview_questions/index.php) we will fix it.

You can follow us on FaceBook for latest Jobs, Updates and other interviews material. www.facebook.com/InterviewQuestionsAnswers

Follow us on Twitter for latest Jobs and interview preparation guides [https://twitter.com/InterviewGuide](https://www.facebook.com/InterviewQuestionsAnswers)

[Best Of Luck.](https://twitter.com/GlobalGuideLine)

Global Guideline Team https://www.globalguideline.com Support@globalguideline.com